# **Update 2022-04-15**

Es wurde auf die Version 4.39.3 upgedated.

Damit wurden die Tickets folgender Versionen gelöst:

- $4.39.0<sup>1</sup>$  $4.39.0<sup>1</sup>$
- $4.39.1^{2}$  $4.39.1^{2}$
- $4.39.2^3$  $4.39.2^3$
- 4.39.3

## #1 Deaktivierung der Synchronisation mit Outlook Kalender

Ab sofort können Sie die Synchronisation von Abwesenheiten mit Microsoft Outlook deaktivieren. Entscheiden Sie sich aus datenschutzrechtlichen Gründen für diese Deaktivierung, werden alle im Outlook Kalender synchronisierten Abwesenheiten - auch zukünftige Einträge - automatisch gelöscht.

*Dieses Feature kann nach Rücksprache mit Ihrem Kundenbetreuer eingerichtet werden.*

### #2 Mehrfachzuweisung von Personen an eine Gruppe/Rolle

Mit Version 4.39.0 können Sie einer Gruppe/Rolle mehrere Personen in nur einem Arbeitsschritt zuordnen. Dies spart wertvolle Zeit und sichert Ihnen ein noch effizienteres Arbeiten.

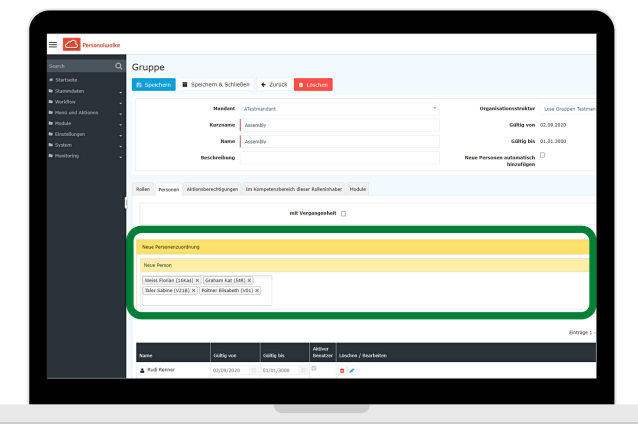

## #3 Mehrfachzuweisung von Ausführenden in den Projektberechtigungen

Bei der Erstellung neuer Projektberechtigungen ist es Ihnen ebenfalls möglich, mehrere Ausführende in einem Arbeitsschritt auszuwählen und zuzuweisen.

## #4 Neu erstellte Zeitmodelle werden im Korrektur-Client automatisch implementiert

Erstellen Sie neue Zeitmodelle sind diese nun automatisch im Korrektur-Client unter allen verfügbaren Zeitmodellen ersichtlich.

## #5 Microsoft Internet Explorer wird nicht mehr unterstützt

Beginnend ab Personalwolke Version 4.40 wird der Zugang über Microsoft Internet Explorer nicht mehr unterstützt. Um die Personalwolke weiter nutzen zu können, empfehlen wir Ihnen die Verwendung von modernen Browsern wie etwa Firefox, Chrome oder Edge.

- 1. https://extranet.workflow.at/daisy/webdesk-manual/2455-dsy/g41/9279-dsy.html
- 2. https://extranet.workflow.at/daisy/webdesk-manual/2455-dsy/g41/9280-dsy.html
- 3. https://extranet.workflow.at/daisy/webdesk-manual/2455-dsy/g41/9281-dsy.html